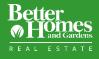

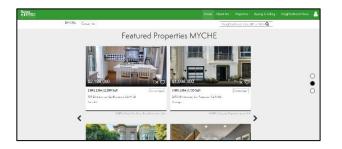

Property lists are a great way to showcase your listings, your sales, and many other curated property lists.

You can display your property lists on your homepage. Or you can present them on a separate Properties Page.

## 1. Create a Property Lists

From Admin Tools, Select Property Lists in the Admin Navigation.

Select Add New List button.

This brings you to the Property List Editor Screen.

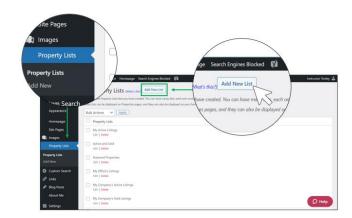

| Help Enter Titl              | e Here                                                                                                    |
|------------------------------|----------------------------------------------------------------------------------------------------|
| Page Settings (M             |                                                                                                    |
| Appearance                   | My Sold Listings*                                                                                                    |
| Homepage                     | My Most Recently Rented Listings                                                                                                    |
| Site Pages                   | My Office's Active Listings  biclude Pending                                                                                                 |
|                              | My Office's Recently Listed (Shows listings added w                                                                                          |
| Images                       | My Office's Open Houses Disclode Pending                                                                                                    |
| Property Lists               | My Office's Sold Listings*                                                                                                    |
| sperty Lists                 | My Office's Recently Rented Listings                                                                                                    |
| Id New                       | My Company's Active Listings Exclude Pending We Company's Recently Listed (Shows listings adde                                               |
| Oustom Search                | My Company's Recently Labed (shows isting) adde My Company's Open Houses Exclude Pendlythin the last 30 days.) Exclude Pending               |
|                              | My Company's Open Houses account Penalytine the tast so days.) Exclude Penalog     My Company's Solid Listings*                              |
| The Sold List                | My Company's Boot Usings     My Company's Recently Rented Listings                                                                           |
|                              | * The Sold Listings feed works only if you                                                                                                   |
| on only impacts this admin   | TMLS allows the display of sold listings.                                                                                                    |
| on only impacts the damen    | y on only impacts this admin page. Listings are always automatically updated for visitors to your site.                                      |
|                              | in only impacts this name page. Listings are asways automatically updated for visitars to your sale                                          |
| MLS Number                   | MLS Number Add Unling                                                                                                    |
| permission, written from the | Section mission, written from the lating or selling agent OR as permitted by the rules of my MLS membership attilation, and the terms of Upp |
| permission, written nom trie | nsting                                                                                                    |
|                              | All properties shown below can be hidden. Only properties that are manually-added can be deleted.                                            |
|                              |                                                                                                    |

Enter a name for your list.

Select from the **Property List Feeds**, which are the types of properties you would like shown on your list.

You can add listings manually by MLS number.

You can also create lists using combinations of Property List Feeds and manual lists.

As you select property feeds, note how the **Visible Properties** section updates.

Under Visible Properties, you can hide or show any listings. You can also drag and drop listings to change their orders.

When you done, select the **Publish** button and it will save the property list you created.

| Visiti                       |                                                                                                    |                             |
|------------------------------|----------------------------------------------------------------------------------------------------|-----------------------------|
| PowerPress     Collapse menu | 1. #4090689 / Eden Prairie Area Single Family Home (US)     11344 Wid Heron Point, Boen Prairie, MN 55347     Hide Delete | Price                       |
|                              | 2.     #4090689 / Estates At Windamere Woods Area Single Famil 30% Laby Signer Lab SW, Rochster, LWN 55902 Hield Delete   | Hide of Delete<br>\$400,000 |
|                              | Hole (Deeter)                                                                                                    | \$1.585.000<br>\$1.450.000  |
| Bulk Action                  | Kidden Properties These properties will be excluded from a li-                                                            | ck Show<br>Price            |
| Bu                           | R Actions v (Aee)()                                                                                                    |                             |

## 2. Display Property Lists on Homepage

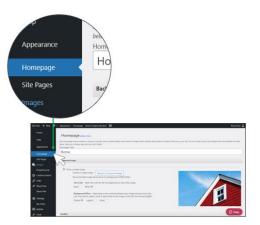

Select on **Homepage** in the Admin Navigation. This brings you to the homepage screen editor.

Scroll down to Featured Properties Module.

Enter a title for your Featured Properties Module.

Select the Property Listings to display.

Choose the number of properties to display.

Click the **Publish** button. The Featured Properties Module will display on your home page in a carousel.

|                  | F         | Reset to Default    |        |           |                     |
|------------------|-----------|---------------------|--------|-----------|---------------------|
| Featured         | Properti  | es Module           |        |           |                     |
| Title            |           |                     |        |           |                     |
| Proper           | rty List  | My Sold Listings    |        | ~         | Crea                |
| Numb             | er of pro | operties to display | 15     |           | (valu               |
|                  |           |                     |        |           | 6                   |
| Custom S         | earch M   | odule               |        | /         |                     |
| You<br>Number of | Test C    | open Houses         | must b | e less th | an or equal to 100) |

## 3. Display a Properties Page

From the Admin Tools, hover on **Site Pages** and select **Add New**.

The Add New pop-up box shows up.

Select **Properties Page** from the drop-down menu and select **Submit**.

This brings you to Properties Page editor.

|                                                                           |                                                                                                    | dd New                                                                              |             |
|---------------------------------------------------------------------------|----------------------------------------------------------------------------------------------------|-------------------------------------------------------------------------------------|-------------|
|                                                                           |                                                                                                    | Custom Page 🗸                                                                       |             |
| Vat Str. + New W<br>Hone<br>ppearance<br>Homepage<br>Site Pages<br>Images | Approximate Theorem State State | Blog Page<br>Custom Page<br>Custom Search<br>Menu Item<br>Menu Link<br>Profile Page | ncel Submit |
| Property Lists<br>Custom Search                                           | Here are some you might like to do. Click the Go There link to navigate to that on that task Your She's Style (Go There)                                                                                                    | Properties Page<br>Testimonial Page                                                 | /           |
| About nu<br>Bill Settings<br>My team<br>Ell Butter<br>Jr Tools            | John Track Homegang Cas Theory     Control Control Forder March (Cashing)     Control Control Head Home (Straight Cashing)     Control Control Head Home (Straight Charge)     Control Control Head Home (Straight Charge)     Control Control Head Home)     Control Control Head Home)     Control Control Head Home)     Control Control Head Home)     Control Control Head Home)     Control Control Head Home)     Control Control Head Home)     Control Control Head Home)     Control Control Head Home)     Control Control Head Home)     Control Control Head Head Home)     Control Control Head Head Home      Control Head Head Head Head Head Head Head Head                                                                                                    |                                                                                     | Hele        |

| MySites VisitSile 🔶                                                                                                    | New 🛡 🗄 Appearance: Homepage: Search Engines blocked 📢                                                                   | kenutzt brieg d                                                                                              |
|----------------------------------------------------------------------------------------------------|----------------------------------------------------------------------------------------------------|----------------------------------------------------------------------------------------------------|
|                                                                                                    | Properties Page                                                                                                    | a Property List to display on this pay                                                                       |
|                                                                                                    | d Properties page is a plage or your mobile that displays a list of properties. No use have re                           |                                                                                                    |
| Appearance                                                                                                    | Relates type in a name for this pape, and then whet a first of properties in stipling we this pape                       | Featured Properties                                                                                          |
| Homepage                                                                                                    | My Properties Page Demo                                                                                                  | My Active Listings                                                                                           |
| She Pages 1                                                                                                    | Channes is Property List to shaping an this page (WMM/) shap?                                                            | Active and Sold                                                                                              |
| All Pages                                                                                                    | My Active Listings                                                                                                    | Featured Properties                                                                                          |
| Add See<br>Toperty Lists<br>Poperty Lists<br>Poperty List | Ret. New Kelde Speece.      Module additional Laking Agent Inity once viewing thits Property (Sd vi Shale     Agent Than | My Office's Listings<br>My Company's Active Estrigs<br>My Company's Sold Listings<br>Agent Photo<br>Int Name |
|                                                                                                    |                                                                                                    |                                                                                                    |
| <b>11</b> 520                                                                                                    |                                                                                                    | O Help                                                                                                    |

Fill in a title for your properties page.

From the dropdown menu, select the listings you want to display on the page.

Click Publish button.

You have displayed a properties page on your website.